Bitte hier falten

Bitte hier falten

Bitte hier falten

## Die Notfallkarte für unterwegs

Drucken Sie die Notfallkarte aus und schneiden Sie sie entlang der gekennzeichneten Linie aus. Die Notfallkarte kann durch das Zusammenfalten an den drei Faltmarkierungen auf ein praktisches Scheckkartenformat gebracht werden.

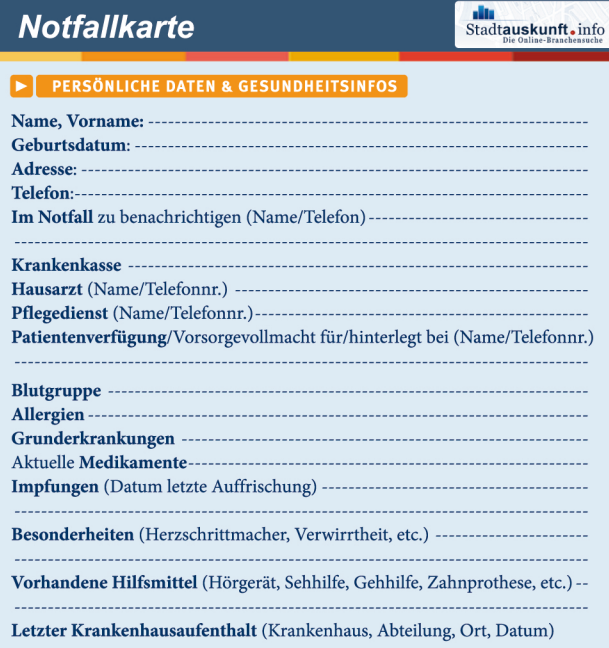

## NOTRUFNUMMERN

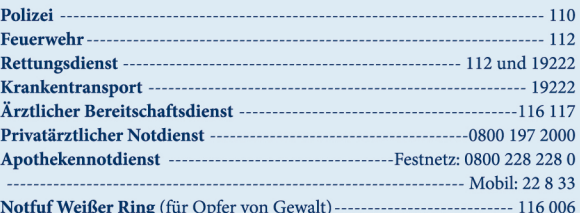

## SOZIALE NOTRUFE

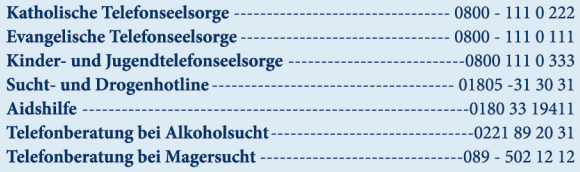

## SONSTIGES

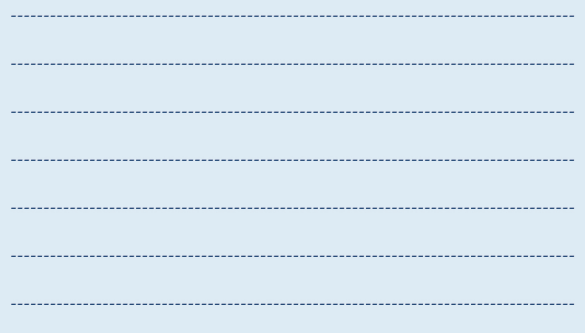